## **Umbau E-Lok BR151 von analog auf digital**

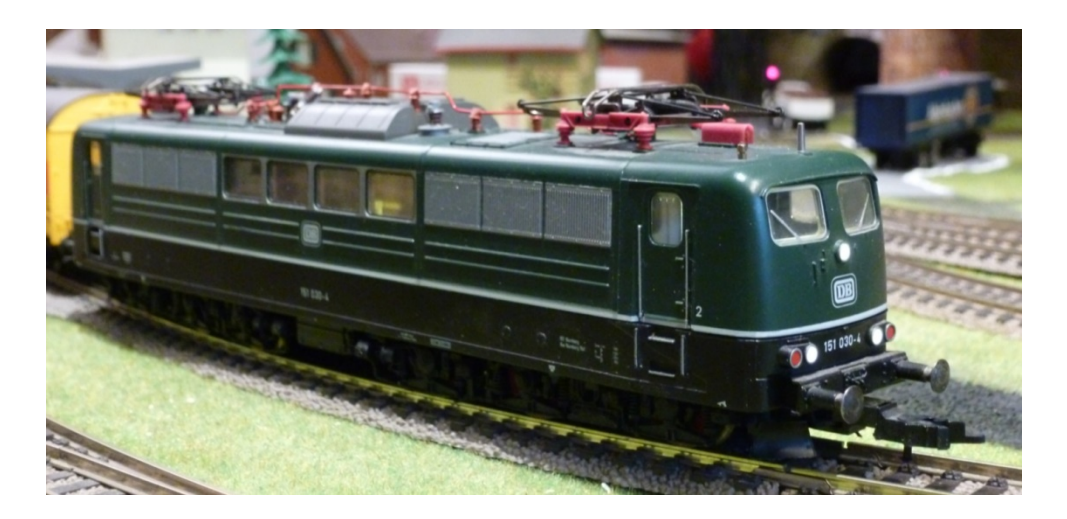

Hier beschreibe ich den Umbau einer E-Lok Fleischmann Nr. 4380 von analog auf digital-Betrieb.

Die Baureihe 151 (optisch ähnlich der BR150) wurde von 1972 bis 1978 für den schweren Güterzugverkehr gebaut, als Nachfolger der E50/BR150 die von 1957-1973 gebaut wurde. Von den 194 Loks der BR150 sind nur noch 2 im DB Museum Koblenz erhalten. Von den 170 gebauten LOKs der BR151 sind heute noch einige bei verschiedenen Gesellschaften im Einsatz.

Mein Modell hat schon einige Jahrzehnte auf dem Buckel, funktioniert aber noch tadellos. Die Lok bietet aufgrund ihrer Größe ein eindrucksvolles Bild auf der Anlage. Das Fahr- und Zugverhalten ist gut, Motor / Antrieb sitzen nur auf einem Drehgestell. Die

zwei 3-achsige Drehgestelle (Achsfolge Co´Co´) bereiten ggf. Probleme in engen Kurven oder nicht exakt verlegten Gleisen. Große Steigungen mit langen Güterzügen mag sie nicht.

Das Modell hat jeweils nur weiße Frontbeleuchtung in Fahrtrichtung. Rote Rückleuchten sind nicht vorhanden. Die eingebaute Platine ist für den Umbau nicht zu verwenden, da sie auf der Lötseite wenig Platz für Bauteile bietet. Geräumig Platz ist aber im Maschinenraum und über dem 2. Drehgestell (siehe Punkt [F]), daher habe ich mich für den Einbau eines Sounddecoders mit Lautsprecher entschieden.

Zum Einbau kommt der ZIMO Decoder MX645 und der Lautsprecher LS10x15. Aufgespielt ist das Soundprojekt ZSP00743.

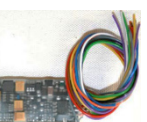

Vorgehensweise (siehe jeweils die Bilder zu den Beschreibungen):

- Alle Drähte und Bauteile von der Platine entfernen [A], und die Schrauben [B] potentialfrei machen.
- Kontakte zum Stromabnehmer im Oberteil habe ich belassen, [C]

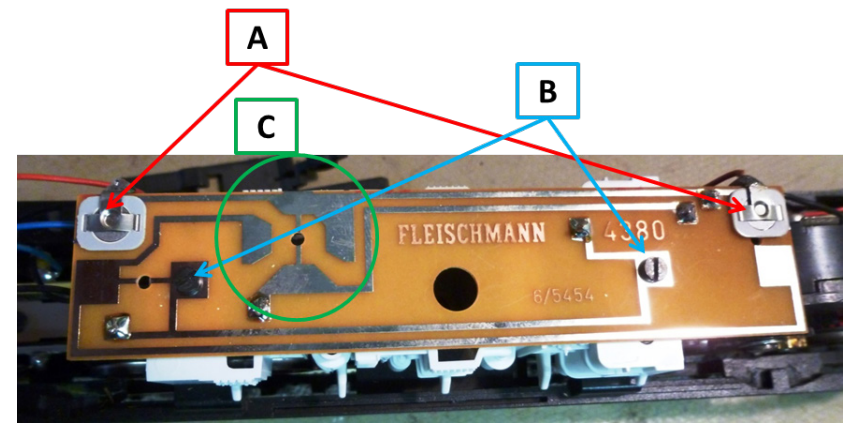

 Alle Bauteile vom Motor entfernen [D] (1 Spule, 1 Keramikkondensator. Achtung ! Die linke Schraube ist nicht potentialfrei). Bei [E] ist der Kondensator entfernt und die Leiterbahn an der linken Schraube durchtrennt (potentialfrei).

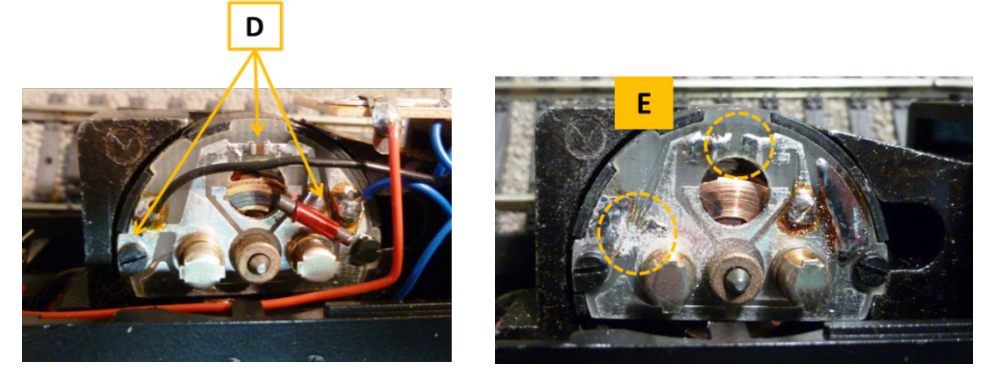

- Bereich [F] bietet genügend Platz für den Decoder, Lautsprecher usw. Dazu werden 2 Unterlagen in das Unterteil eingeklebt. Ein Kunststoffstreifen und eine kleine Lochrasterplatine (nur einseitig kaschiert !) [4].
- Aber Achtung: Die Drehgestelle müssen freigängig bleiben [1], ebenso die Ausschnitte der Clipse für das Oberteil [2].
- Birnchen und Fassungen [G] werden komplett entfernt. Auf die stabile Unterlage wird mit der vorhandenen Schraube eine kleine (einseitige) Lochrasterplatine [3] geschraubt mit der 5mm LED für die Beleuchtung. So kann die LED in die optimale Position gebracht werden. (Für beide Seiten identische Vorgehensweise)

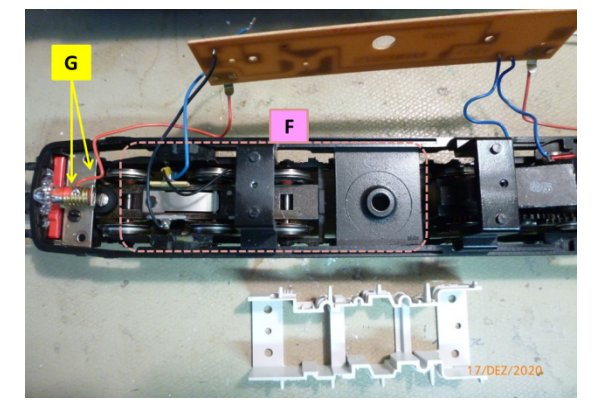

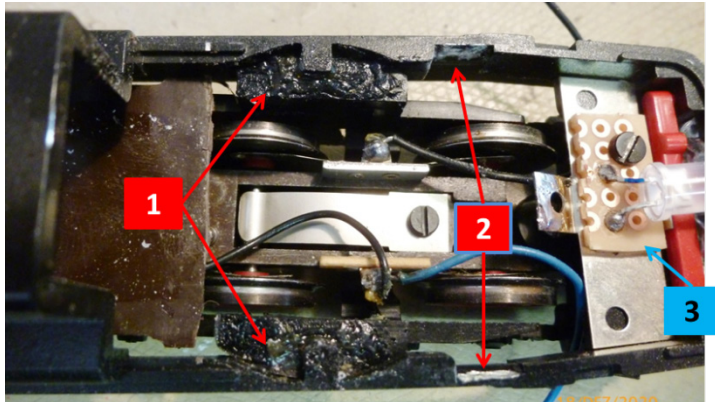

*Harry Kraus, Dipl. Ing, Januar 2021*

 Auf das Kunststoffplättchen wird der Decoder mittels doppelseitigem Klebeband fixiert, und die Lochrasterplatte nimmt sämtliche anderen Bauteile auf (Drähte des Decoders, Vorwiderstände LEDs, Lautsprecher, Drähte zu Schienen). Verdrahtung erfolgt gemäß der Decoder Beschreibung. Die Leitungen zum Motor (grau, orange) werden direkt vom Decoder geführt.

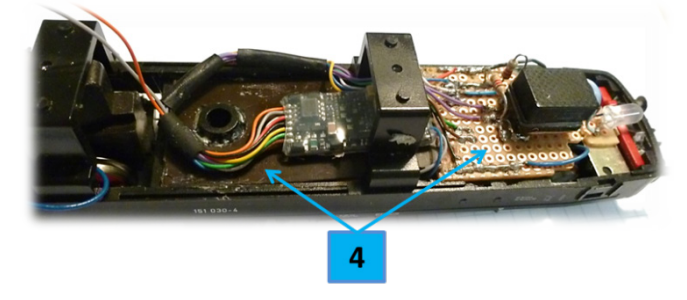

 Dann wird das Kunststoffteil des Maschinenraums aufgesetzt und die Leiterplatte wieder aufgeschraubt. Ich hab dem Maschinenraum noch eine Beleuchtung spendiert [5] (LED schaut nach unten), geschaltet über Funktionsausgang FA1 (grün).

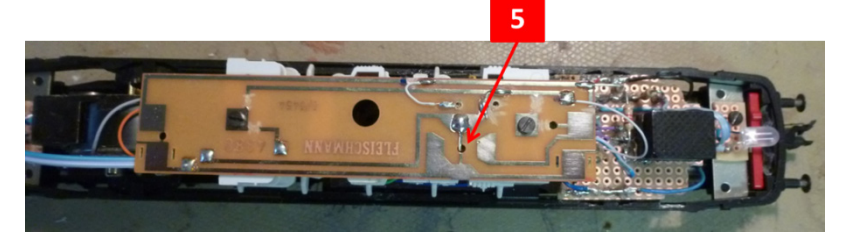

- Das Gehäuse der Lok zunächst vorsichtig aufsetzen um eventuelle Kollisionen festzustellen.
- Alle Funktionen kontrollieren und über die CVs nach Wunsch einstellen (die Grundeinstellungen des ZIMO Decoders decken die Anforderungen größtenteils ab)
- Die Beschreibung des Soundprojekts ist leider etwas dürftig. Aber in der Zimo Betriebsanleitung für die MX Decoder ist die Sound Funktion ausführlich beschrieben. Und mit einigem Ausprobieren der relevanten #CVs funktionieren alle Lokgeräusche einwandfrei.

Und nun viel Spaß bei euren Umbauten.

Falls ihr Fragen oder Anmerkungen habt erreicht ihr mich unter hkinfo 00@unity-mail.de Harry Kraus, Dipl. Ing